# Параллельное программирование

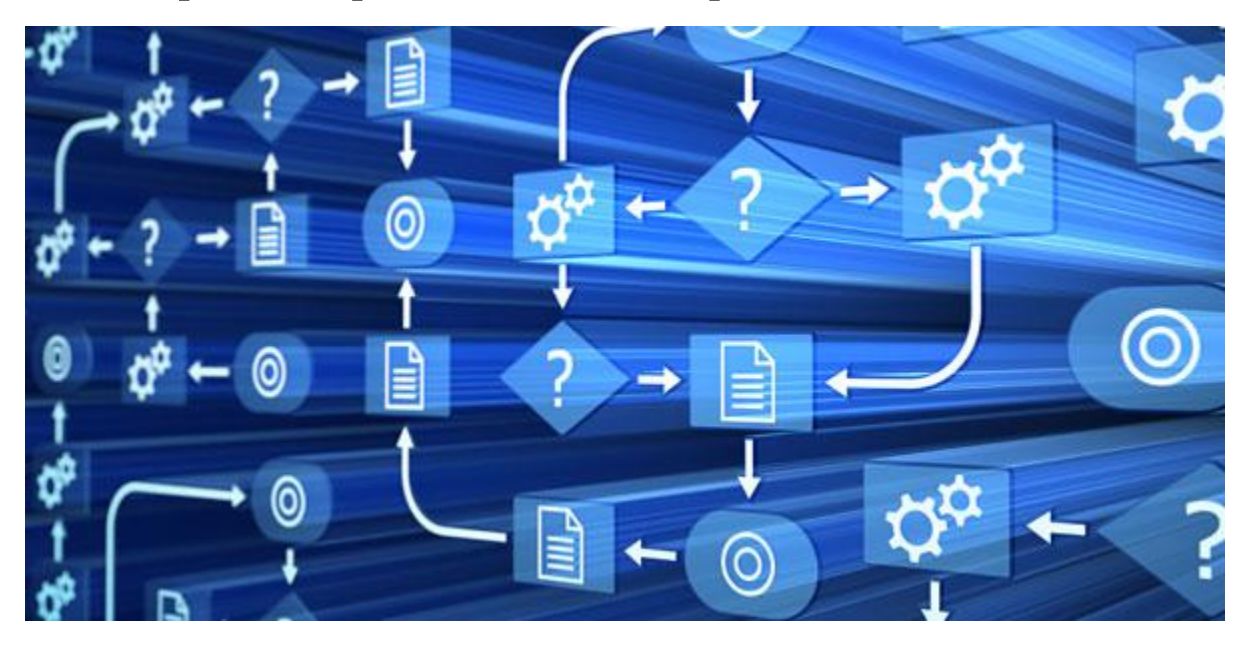

#### С++. Thread Support Library. Atomic Operations Library.

# Развитие параллельного программирования в С++

- Posix threads  $\bullet$ 
	- pthread create
- Windows Threads
	- CreateThread
- OpenMPI  $\bullet$ 
	- omp parallel
- C++ Thread Support & Atomic Operations Libraries
	- Нужна минимум
		- VS2012 (лучше VS2015)
		- $\cdot$  GCC 4.8.1
		- Или 100 евро, чтобы купить just::thread

#### std::thread

- **• std::thread**  стандартный класс потока
	- это не конкурент Windows и/или POSIX потокам
	- это обертка, которая внутри использует либо Windows-потоки, либо POSIX-потоки в зависимости от компилятора и платформы

# Простой пример для std::thread

#include <thread>

```
void ThreadProc()
\{printf("Inside thread = %d", std::this_thread::get_id());
\}
```
std::thread t(ThreadProc);

t.join();

# Обработка исключений

- Любое исключение вылет, падение
- Привет исключениям по любому поводу, Boost! void ThreadProc()

```
{
   try
   {
    // вычисления
   }
   catch (…)
   {
    // обработка исключения
   }
}
```
## Копирование потоков std::thread

- Прямое копирование ошибка компиляции
- std::thread t(ThreadFunc);
	- $t2 =$
- std::thread t3(t);
	- std::thread t2(std::move(t)); // t невалидно
	- std::thread&  $t3 = t2$ ; // валидно  $t2$  и  $t3$ , но // это один и тот же // объект

```
Всегда надо join до
   пропадания std::thread из
робласти видимости
```

```
void ThreadProc()
\{printf("Inside thread = %d", std::this_thread::get_id());
\}
```
std::thread t(ThreadProc);

 $t.join();$ 

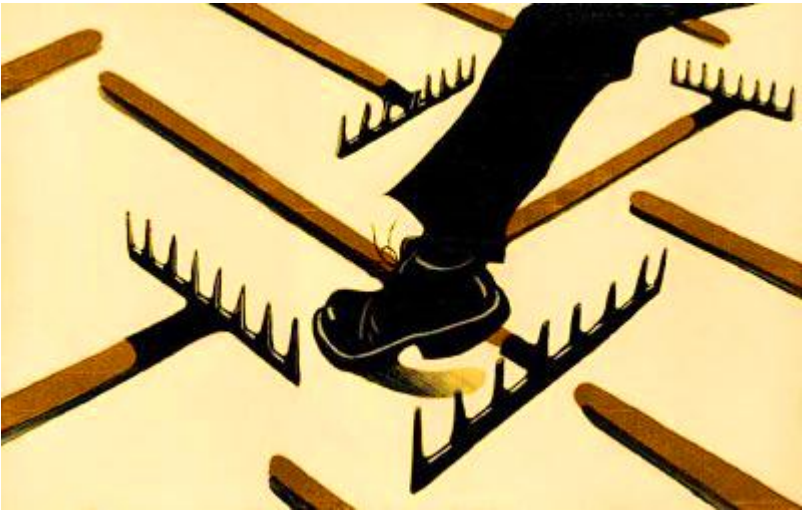

## Function objects

• Второй способ создания объектов std::thread class FuncObject

```
{
public:
  void operator() (void)
    { cout << this thread::get_id() << endl; }
};
```

```
FuncObject f;
std::thread t( f );
```
#### Лямбда-выражения

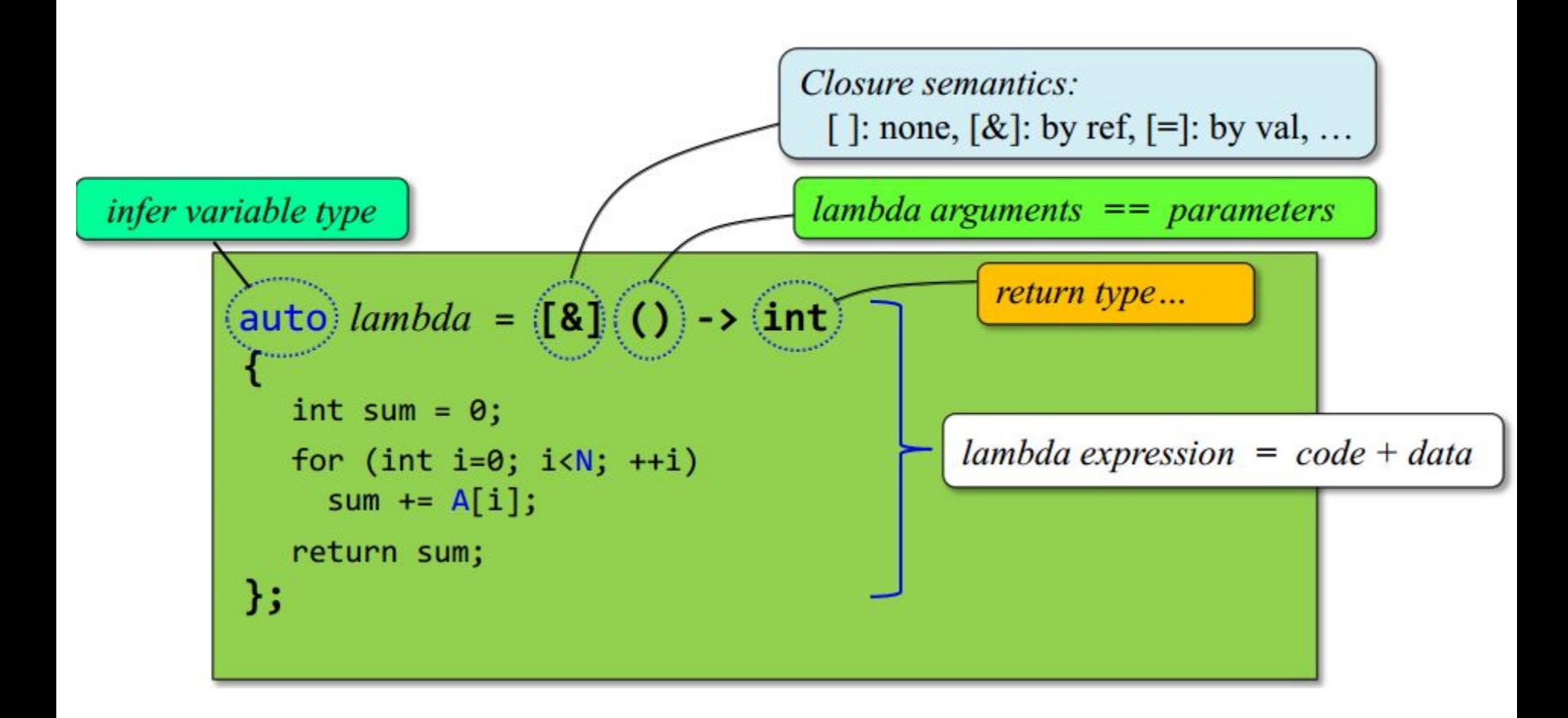

# Потоки через лямбда-функции + передача параметров в потоки

```
for (int i=0; i<n; i++)z[i] = a * x[i] + y[i];Parallel
               auto code = [8](int start, int end) -> void
                 for (int i = start; i < end; i++)
                   z[i] = a * x[i] + y[i];};
               thread t1(code, \theta /*start*/, N/2 /*end*/);
               thread t2(code, N/2 /*start*/, N /*end*/);
```
Лямбда-функции vs обычные функции vs Function objects

- Разница в читаемости на любителя
- При использовании лямбда-функций есть накладные расходы на создание объекта
- При использовании function objects тоже есть накладные расходы на создание объекта

## Методы std::thread

- joinable можно ли ожидать завершения потока (находимся ли мы в параллельном относительно этого потоке)
- get id возвращает ID потока
- native handle возвращает хендл потока (зависит от работающей реализации ПОТОКОВ)
- hardware\_concurency СКОЛЬКО ПОТОКОВ одновременно могут работать

#### Методы std::thread

- **• join** ожидать завершения потока
- **• detach** разрешить потоку работать вне зависимости от объекта std::thread
- **• swap** поменять два потока местами
- **• std::swap**  работает с объектами типа std::thread

#### Методы std::this\_thread

- **• yield** дать поработать другим потокам
- **• get\_id** вернуть ID текущего потока
- **• sleep\_for** «заснуть» на заданное время
- **• sleep\_until** «заснуть» до заданного времени

std::chrono::milliseconds duration(2000); std::this thread::sleep\_for(duration);

## Недостатки std::thread

- Het thread affinity
- Нет размера стека

Как на std::thread сделать пул потоков (задач) ?

- для MSVC 2010 и выше не актуально
- Нет завершения потока
	- в pthread есть вполне приемлимая реализация
- Нет статуса работы потока
- Нет кода выхода потоковой функции

#### std::future

- Future это высокоуровневая абстракция
	- Вы начинаете асинхронную операцию
	- Вы возвращаете хендл, чтобы ожидать результат
	- Создание потоков, ожидание выполнение, исключения и пр - делаются автоматически

#### std::async + std::future

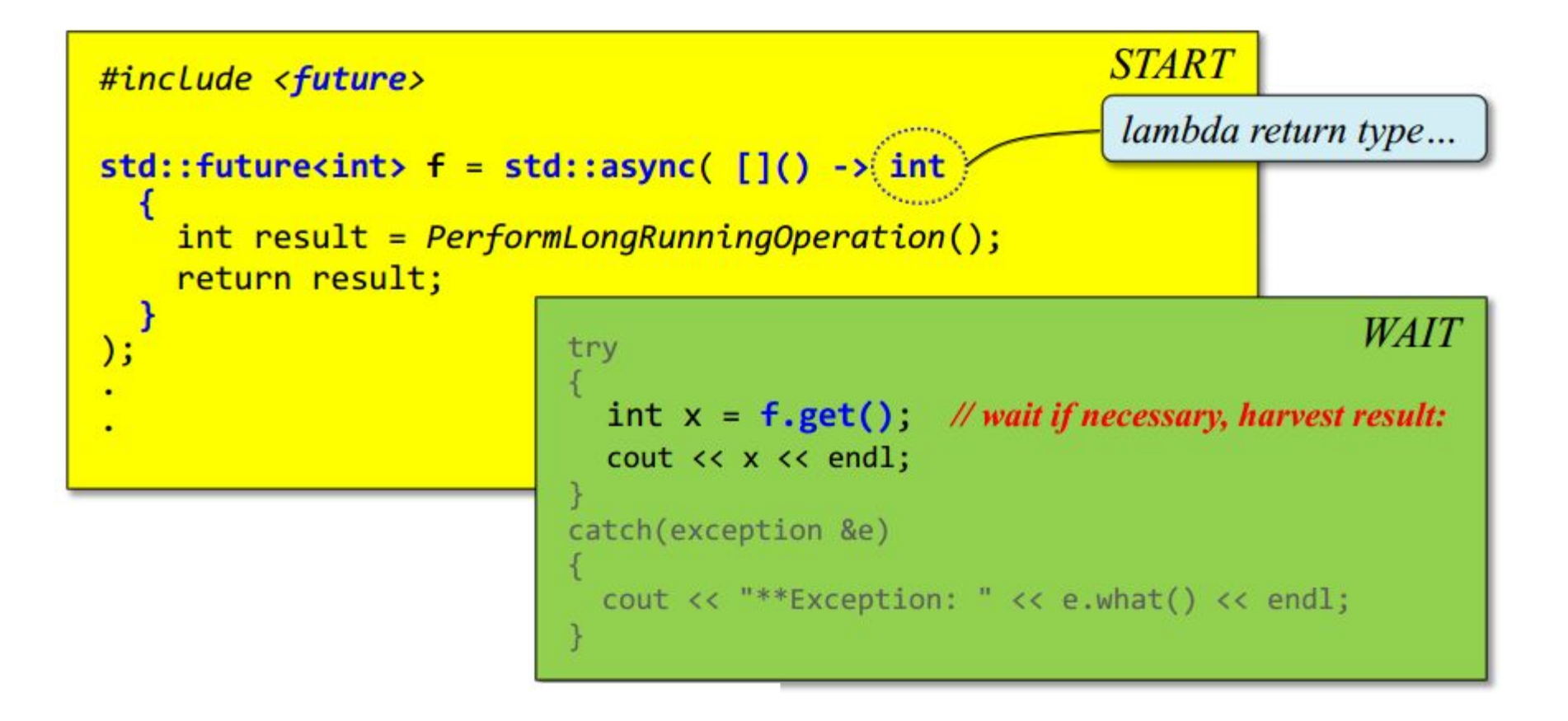

# Где работает асинхронная операция?

- «Ленивое» исполнение в главном потоке
	- $-$  future $<$ T $>$  f1 =

std::async( **std::launch::deferred**, []() -> T {...} );

- Выполнение в отдельном потоке
	- future<T> f2 = std::async( **std::launch::async**, []()  $\rightarrow$  T {...} };
- Пусть система решит, *она умнее*
	- $-$  future<T> f3 = std::async(  $[$   $[$   $]$ () -> T {...}  $);$

#### Wait For

• Аналог try-to-lock

std::future<int>f;

auto status =

……

{

}

**ready** – результат готов **timeout** – результат не готов **deferred** – результат не посчитан, поскольку выбран «ленивый» подсчет

f.wait for(std::chrono::milliseconds(10));

```
if (status == std::future_status::ready)
```
## std::shared\_future

- Аналог std::future, но позволяет копировать себя и позволяет ожидать себя нескольким потокам
- Например, чтобы можно было протащить future в несколько потоков и ждать его во всех них.
- Метод share объекта std::future возвращает эквивалентный std::shared\_future

Методы std::future / std::shared\_future

- **• wait** ждать результат
- **• get** получить результат
- **• wait\_for** ожидать результат с таймаутом
- **• wait\_until** ожидать результат максимум до заданного момента

## std::packaged\_task

```
std::packaged_task<int(int,int)> task([](int a, int b) { return 
   std::pow(a, b); }); 
std::future<int> result = task.get future();
task(2, 9);
```

```
std::packaged_task<int(int,int)> task(f);
std::future<int> result = task.get future();
task();
```

```
std::packaged_task<int()> task(std::bind(f, 2, 11));
std::future<int> result = task.get future();
task();
```
# Зачем нужен std::packaged\_task?

- Реиспользование
- Разная реализация
- Запуск на разных данных

## Методы std::packaged task

- valid возвращает, установлена ли функция
- swap меняет два packaged task местами
- get\_future возвращает объект future
- operator () запускает функцию
- reset сбрасывает результаты вычислений
- make\_ready\_at\_thread\_exit запускает функцию, однако результат не будет известен до окончания работы текущего

#### Promises

- std::future дает возможность вернуть значение из потока **после** завершения потоковой функции
- std::promise это объект, который можно протащить в потоковую функцию, чтобы вернуть значение из потока **до** завершения потоковой функции

#### std::promise

```
void ThreadProc(std::promise<int>& promise)
```

```
{
  …
  promise.set_value(2)); //-- (3)
   …
}
```
#### **std::promise<int>** promise; //-- **(1)**

std::thread thread(ThreadProc, **std::ref**(promise)); //-- **(2)** std::future<int> result(promise.**get\_future**()); //-- **(4)** printf("thread returns value = %d", result.get()) //-- **(5)**

## Методы std::promise

- **• operator ==**  можно копировать
- **• swap** обменять местами
- **• set\_value** установить возвращаемое значение
- **• set\_value\_at\_thread\_exit** установить возвращаемое значение, но сделать его доступным только когда поток завершится
- **• set\_exception** сохранить исключение, которое произошло
- **• set\_exception\_at\_thread\_exit**  сохранить исключение, но сделать его доступным только после окончания работы потока

## Locking

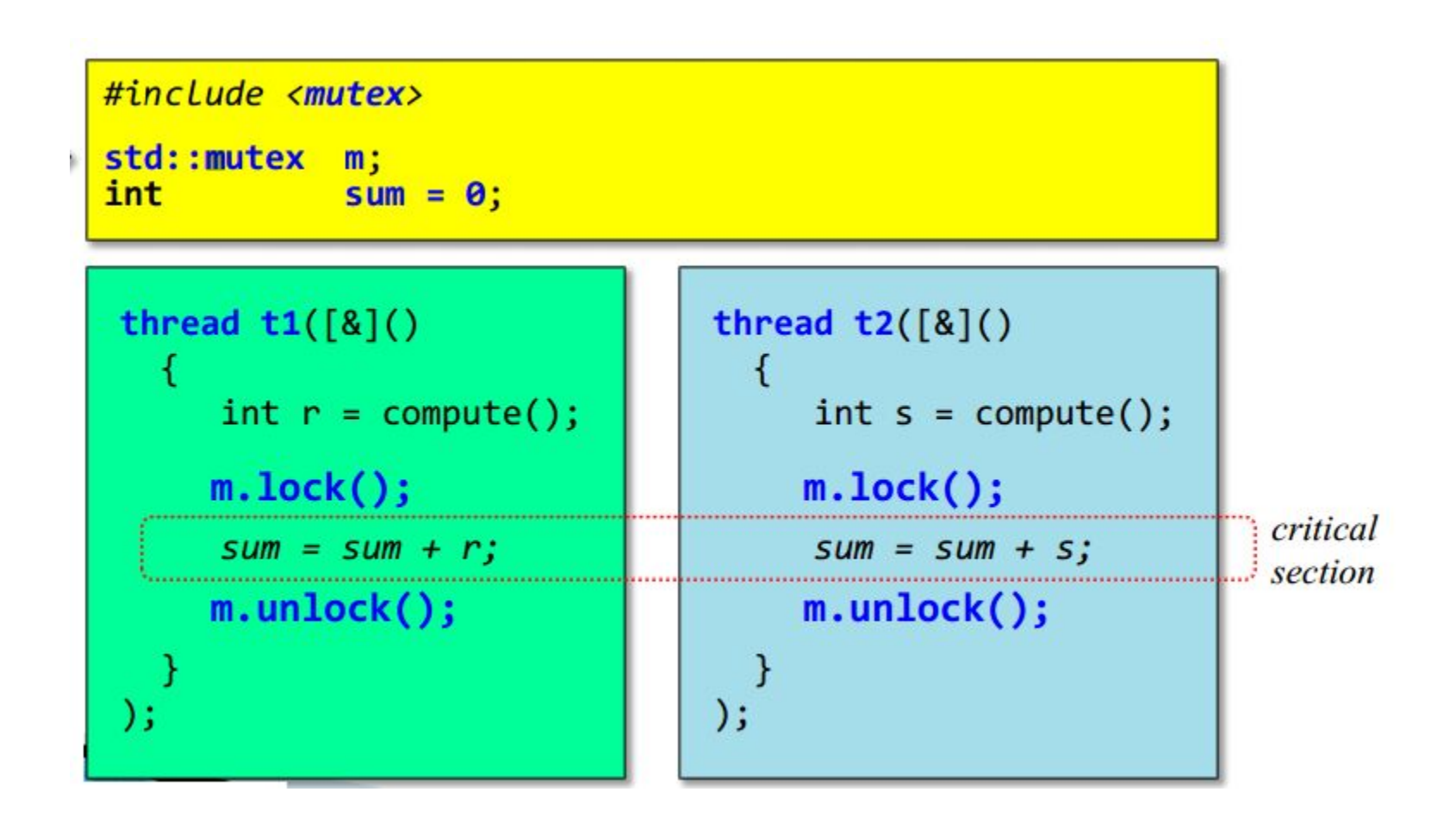

## "Smart" locking

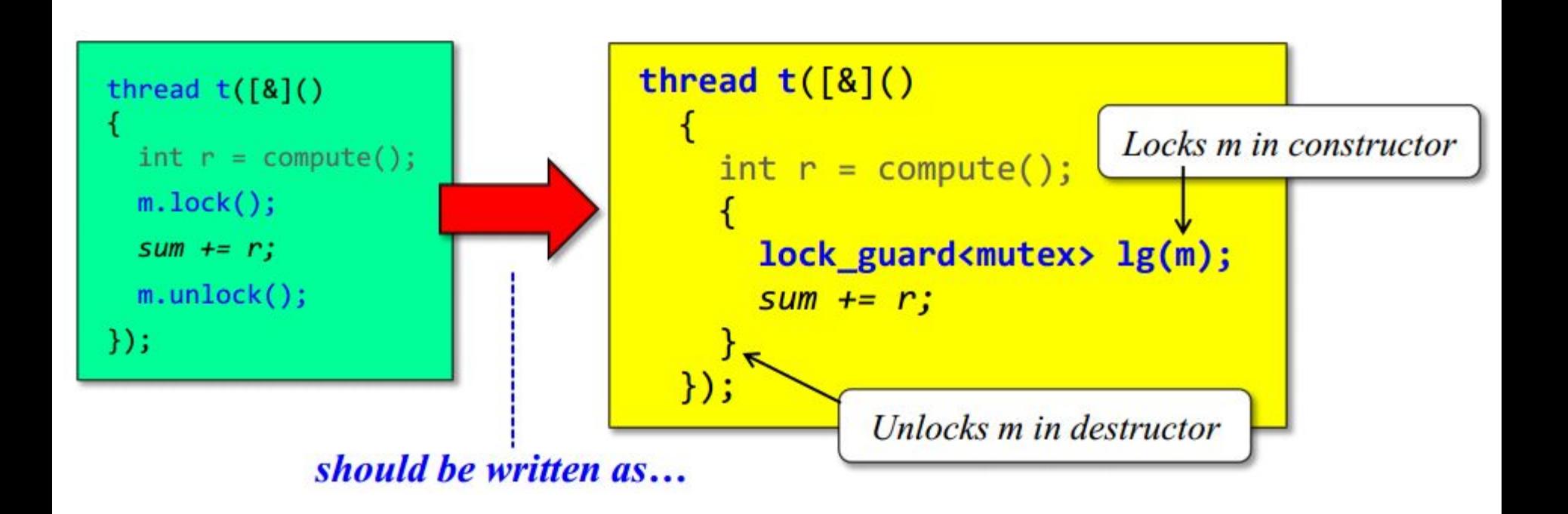

#### Методы std::mutex

- **• lock** захватить мьютекс
- **• unlock** освободить мьютекс
- **• try\_lock** попробовать захватить мьютекс с таймаутом 0 секунд и возвратить, успешно или нет
- native handle хендл мьютекса (зависит от реализации)

#### Другие виды мьютексов

- **• std::timed\_mutex** мьютекс, который можно попробовать захватить с ненулевым таймаутом
- **• std::recursive\_mutex**  мьютекс, который может быть многократно захвачен одним и тем же потоком
- **• std::recursive\_timed\_mutex**  смесь *std::timed\_mutex* и *std::recursive\_mutex*

#### Методы для timed мьютексов

- **• try\_lock\_for** попытка захватить мьютекс с заданным таймаутом и возвратом успешности операции
- **• try\_lock\_until** попытка захватить мьютекс максимум до заданного времени и возвратом успешности операции

## std::shared timed mutex (C++ 14)

- Объект, который позволяет эксклюзивно захватывать мьютекс и неэксклюзивно.
- Если мьютекс захвачен эксклюзивно, то неэксклюзивно захватить его нельзя (ожидание). Обратное верно.
- Неэксклюзивный захват может быть из нескольких потоков одновременно

#### std::shared\_timed\_mutex

- Зачем нужно?
	- На чтение защищенный ресурс можно открыть из нескольких потоков без возникновения проблем
	- На запись можно открыть только одному потоку, причем чтобы в этот момент никто не читал – чтобы проблем не было

#### std::shared timed mutex

- Эксклюзивный доступ
	- $-$  lock
	- try\_lock
	- try\_lock\_for
	- try\_lock\_until
	- unlock

#### std::shared timed mutex

- Неэксклюзиный доступ
	- lock\_shared
	- try\_shared\_lock
	- try\_shared\_lock\_for
	- try\_shared\_lock\_until
	- unlock\_shared

#### Общие алгоритмы захвата

• std::lock

Deadlock avoidance algorithm and exception handling

std::lock(mutex1, mutex2, …, mutexN);

• std::try lock – с нулевым таймаутом

std::try\_lock(mutex1, mutex2, …, mutexN);

#### std::call\_once & std::once\_flag

std::once\_flag flag;

```
Запуск функции только 1 раз (на
все потоки 1 раз). Уникальную
  функцию идентифицирует
     объект std::once_flag
```

```
void do_once() 
{
```

```
std::call_once(flag, []() { printf("called once"); });
}
```

```
std::thread t1(do_once); 
std::thread t2(do_once); 
t1.join(); t2.join();
```
# Умные указатели для примитивов синхронизации

- Для обоих нельзя копировать, можно переносить. Различия
- **• std::unique\_lock**  обертка для эксклюзивного доступа
- **• std::shared\_lock (C++ 14)** обертка для неэксклюзивного доступа

# Методы std::shared\_lock / std::unique lock

- **• operator =** разблокирует текущий мьютекс и становится оберткой над новым
- **• lock**
- **• try\_lock**
- **• try\_lock\_for**
- **• try\_lock\_until**
- **• unlock**

Методы std::shared lock/ std::unique lock

- $swap 06$  Mehath примитив синхронизации с другим объектом? lock
- release отсоединить текущий примитив синхронизации без unlock
- mutex возвращает ссылку на текущий примитив синхронизации
- owns\_lock возвращает true, если управляет примитивом синхронизации

Стратегии захвата примитива синхронизации в конструкторе

#### std::lock\_guard<std::mutex> lock1(m1, *std::adopt\_lock*);

std::lock\_guard<std::mutex> lock2(m2, *std::defer\_lock*);

- **std::defer lock** не захватывать мьютекс
- **• std::try\_to\_lock**  попробовать захватить с нулевым таймаутом
- **• std::adopt\_lock**  считать, что текущий поток уже захватил мьютекс

## Событие: std::condition\_variable

- **• notify\_one** уведомить о событии 1 поток
- **• notify\_all** уведомить о событии все потоки
- **• wait** ждать события
- **• wait\_for** ждать события с таймаутом
- **• wait\_until** ждать события не дольше, чем до заданного времени
- **• native\_handle** вернуть хендл события (зависит от реализации)

#### std::atomic

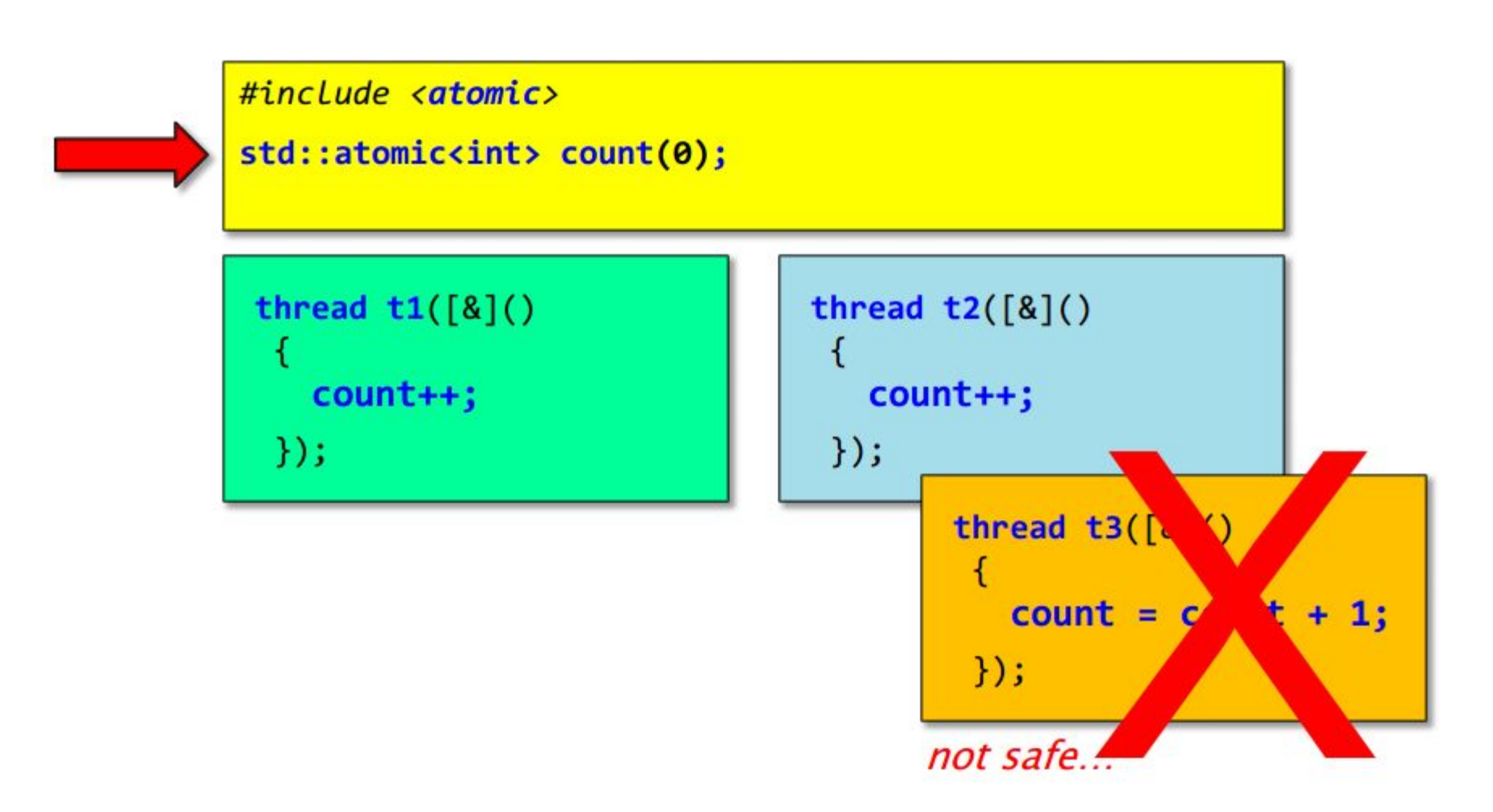

#### std::atomic<T>

- Шаблонный тип данных для цифровых переменных (char, short, int, int64, etc) и указателей
- Почти всегда lock-free, а если и не lock-free, то не требует написания lock-ов вами.
- Главное отличие гонки данных ИСКЛЮЧЕНЫ.
- Зато возможные операции крайне ограничены.

#### std::atomic

- operator = приравнивает один атомик ДРУГОМУ
- is lock free возвращает, является ли реализация для этого типа данных lock free
- store загружает в атомик новое значение
- load получает из атомика значение
- exchange  $-$  заменяет значение атомика и возвращает прошлое значение

#### std::atomic

- fetch add, fetch sub, fetch and, fetch or, fetch xor - выполняет сложение, вычитание, логические И, ИЛИ, ХОR и возвращает предыдущее значение
	- operator++
	- operator++(int)
	- operator-- $\sim$
	- operator--(int)
	- $-$  operator+=
	- operator-=
	- operator&=  $\sim$
	- $-$  operator  $|=$
	- $\blacksquare$  operator^=

#### std::atomic\_flag

- **• operator =**  присвоение
- **• clear** сброс флага в false
- **• test\_and\_set** устанавливает флаг в true и возвращает предыдущее значение

# Что еще есть в C++ 11 Atomic Operations Library?

- Дублирование всех методов внешними операциями (.swap -> std::swap)
- Compare And Swap (CAS)
- И еще много всего для тех, кто слишком хорошо понимает, что делает

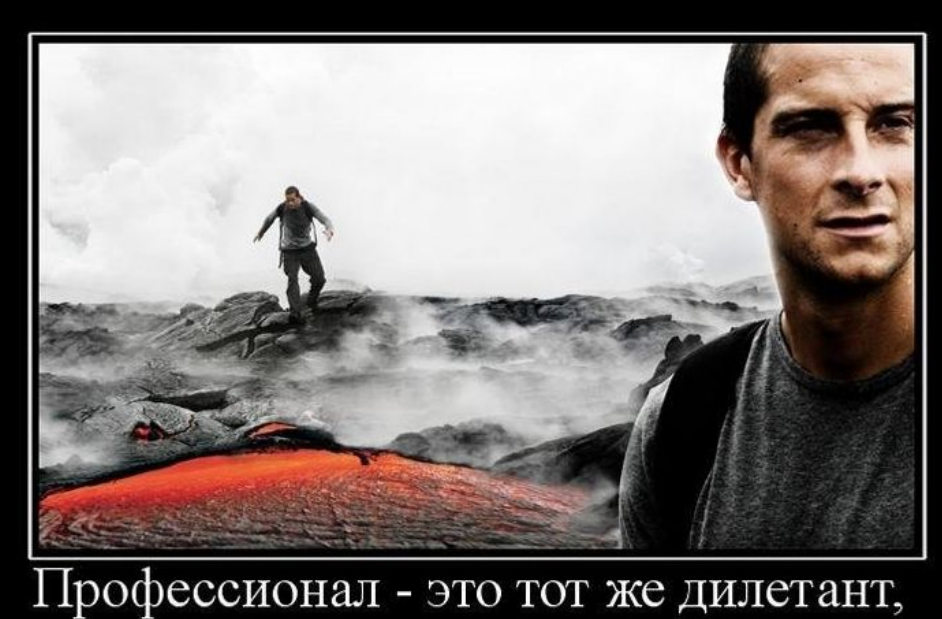

но уже знающий, где он ошибётся...

## Общие впечатления

- Шаг вперед по адекватности и однообразию
- Местами шаг назад. Сравните

Sleep(100)

и

std::chrono::milliseconds duration(100); std::this thread::sleep\_for(duration);

## Общие впечатления

- Впервые потоки, примитивы синхронизации стандартизированы
- Некоторые устоявшиеся термины и подходы исключены (семафор; код, возвращаемый потоковой функцией; принудительное завершение потока; thread affinity; размер стека)
	- Некоторые совсем
	- Для некоторых непривычные аналоги

## Общие впечатления

- В целом функциональности много, есть полезные нововведения, которые позволяют свести необходимость программировать синхронизацию к нулю.
- Однако, с другой стороны отсутствие определенной функциональности, мягко говоря, смущает.

## Вопросы

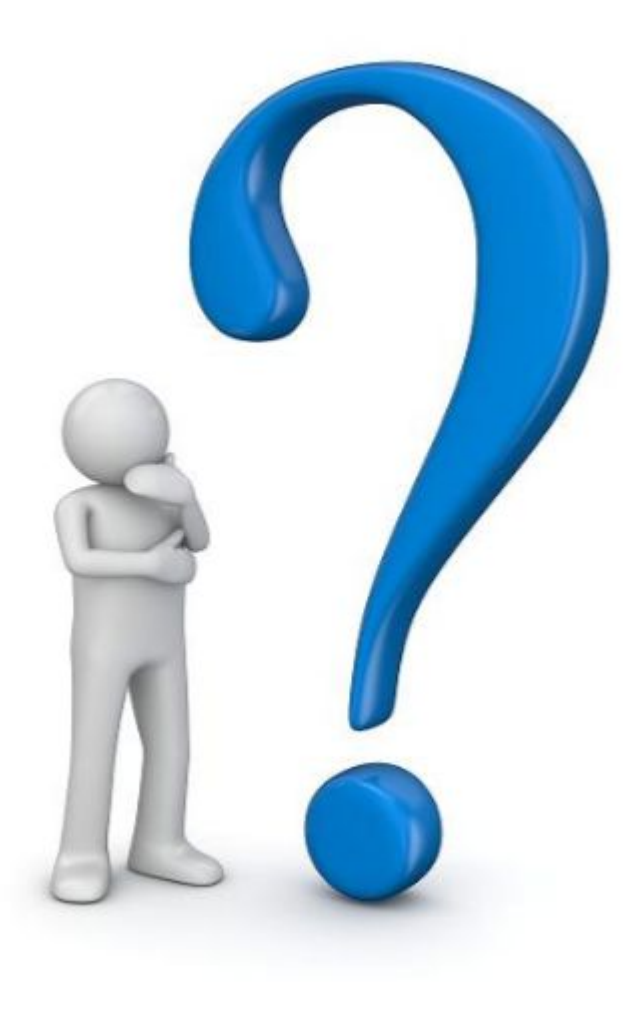